## Worldlabel.Com

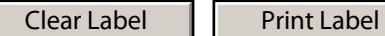